## University Dashboard Quick Reference

Navigation: Main Menu > USC Enhancements > University Dashboard \*\*\*Add as Favorite\*\*\*

#### **Search Options**

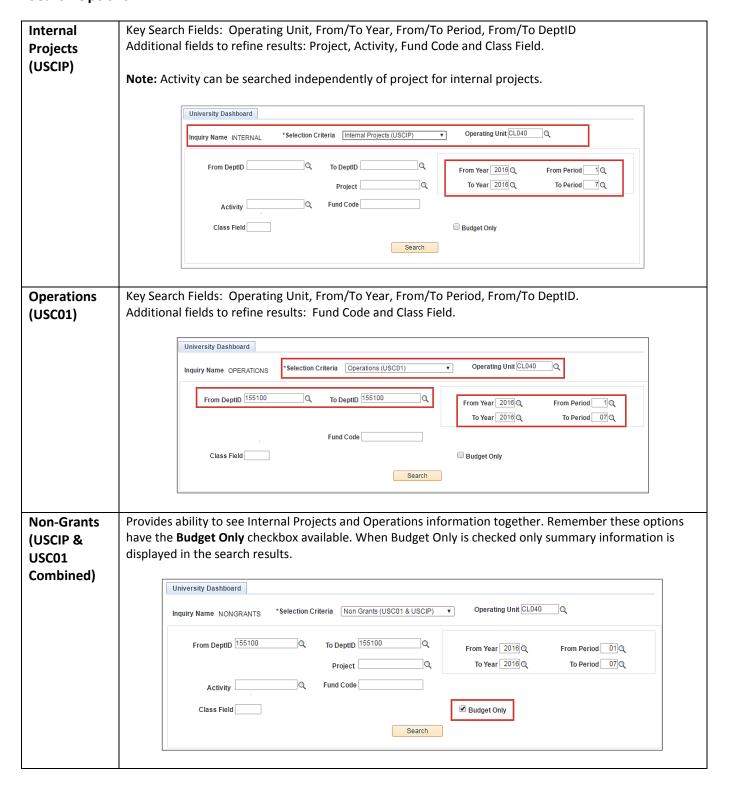

## University Dashboard Quick Reference

#### Sponsored Projects (USCSP)

Key Search Fields: Acctg Date From/To (Recommended Date From is 1/1/1901), From/To DeptID, Award ID and/or Project

Additional fields to refine results: (Award) PI Name, and Project Status.

**Note:** Unless searching by project, the results will be displayed based on Award. There could potentially be a one-to-many relationship between an award and projects. If projects outside your requested departments share a portion of the award, those projects will show up in the search results.

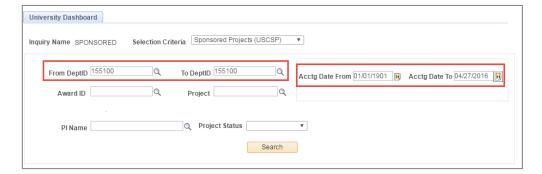

#### Construction Projects (USCCP)

Key Search Fields: Operating Unit, Acctg Date From/To (Recommended Date From is 1/1/1901), From/To DeptID, and Project

Additional fields to refine results: Activity and Project Manager.

**Note:** Unlike Internal Projects the Activity field cannot be used without the Project field with Construction Projects.

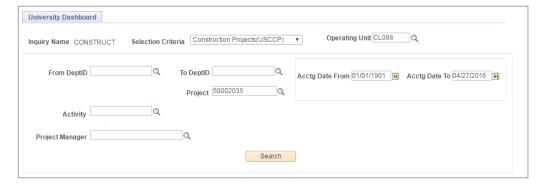

### Formulas used for calculations

| Sponsored<br>Projects                                    | Award Direct (Indirect) Budget - Actual (Expenses) - Pre-encumbrance - Encumbrance = Remaining Budget  Cost Share Direct (Indirect) Budget - Actual (Expenses) = Remaining Cost Share                              |                                                                                                    |                                         |                                                          |                                                  |                           |           |
|----------------------------------------------------------|----------------------------------------------------------------------------------------------------|----------------------------------------------------------------------------------------------------|-----------------------------------------|----------------------------------------------------------|--------------------------------------------------|---------------------------|-----------|
|                                                          |                                                                                                    |                                                                                                    |                                         |                                                          |                                                  |                           |           |
|                                                          |                                                                                                    |                                                                                                    | Budget                                  | Actual                                                   | PreEncumbrance                                   | Encumbrance               | Remaining |
|                                                          | Direct                                                                                                    | 36,000.000                                                                                            | 0.000                                   | 0.000                                                    | 0.000                                            | 36,000.000                |           |
|                                                          | InDirect                                                                                                    | 0.000                                                                                                 | 0.000                                   |                                                          |                                                  | 0.000                     |           |
|                                                          | Total Amt.                                                                                                    | 36,000.000                                                                                            | 0.000                                   | 0.000                                                    | 0.000                                            | 36,000.000                |           |
|                                                          | Cost Share Direct                                                                                                    | 0.000                                                                                                 | 0.000                                   |                                                          |                                                  | 0.000                     |           |
|                                                          | Cost Share InDirect                                                                                                    | 0.000                                                                                                 | 0.000                                   |                                                          |                                                  | 0.000                     |           |
|                                                          | Recognized Revenue:                                                                                                    | 0.000                                                                                                 |                                         | Uncollected Re                                           | venue:                                           | 0.000                     |           |
| Internal Projects, Operations and Constructions Projects | Opening Balance (if Balance + Revenue Remaining Budget  Note: Revenue is on there are budget ac                                                                                                    | nly included in the                                                                                   | Pre-encum<br>e calculat                 | brances – Encur<br>on if budget adj                      | mbrances - Ex<br>ustments are                    | penses =<br>not available |           |
| Projects,<br>Operations<br>and<br>Constructions          | Balance + Revenue Remaining Budget Note: Revenue is on                                                                                                    | + Transfers In – P<br>nly included in the<br>ljustments, reven                                        | Pre-encum<br>e calculat                 | brances – Encur<br>on if budget adj                      | mbrances - Ex<br>ustments are                    | penses =<br>not available |           |
| Projects,<br>Operations<br>and<br>Constructions          | Balance + Revenue Remaining Budget  Note: Revenue is of there are budget ac                                                                                                    | + Transfers In – P<br>nly included in the<br>ljustments, reven                                        | Pre-encum<br>e calculat                 | brances – Encur<br>on if budget adj                      | mbrances - Ex<br>ustments are                    | penses =<br>not available |           |
| Projects,<br>Operations<br>and<br>Constructions          | Balance + Revenue Remaining Budget  Note: Revenue is on there are budget ad budget adjustment  Totals                                                                                                    | + Transfers In – P<br>nly included in the<br>ljustments, reven                                        | Pre-encum<br>e calculati<br>nue is igno | brances – Encur<br>on if budget adj                      | mbrances - Ex<br>ustments are<br>s already inclu | penses =<br>not available |           |
| Projects,<br>Operations<br>and<br>Constructions          | Balance + Revenue Remaining Budget  Note: Revenue is on there are budget ad budget adjustment  Totals                                                                                                    | + Transfers In – P  Inly included in the lijustments, reven balance.                                  | Pre-encum<br>e calculati<br>nue is igno | brances – Encur<br>on if budget adj<br>red because it is | ustments are<br>s already inclu                  | penses =<br>not available |           |
| Projects,<br>Operations<br>and<br>Constructions          | Balance + Revenue Remaining Budget  Note: Revenue is of there are budget adjustment  Totals  Opening Balance:                                                                                                    | + Transfers In – Ponly included in the lijustments, revensalance.                                     | Pre-encum<br>e calculati<br>nue is igno | on if budget adjured because it is                       | ustments are<br>s already inclu                  | penses =<br>not available |           |
| Projects,<br>Operations<br>and<br>Constructions          | Balance + Revenue Remaining Budget  Note: Revenue is on there are budget adjustment  Totals  Opening Balance: Beginning Budget:                                                                                    | + Transfers In – Ponly included in the lijustments, reventable balance.  Formerly Carry Forwards:     | Pre-encum<br>e calculati<br>nue is igno | on if budget adjured because it is                       | ustments are s already inclu                     | penses =<br>not available |           |
| Projects,<br>Operations<br>and<br>Constructions          | Balance + Revenue Remaining Budget  Note: Revenue is on there are budget ad budget adjustment  Totals  Opening Balance: Beginning Budget: Budget Adjustment                                                        | + Transfers In – Ponly included in the lijustments, revensalance.  Formerly Carry Forwards:           | Pre-encum<br>e calculati<br>nue is igno | on if budget adjoined because it is                      | ustments are s already inclu                     | penses =<br>not available |           |
| Projects,<br>Operations<br>and<br>Constructions          | Balance + Revenue Remaining Budget  Note: Revenue is on there are budget ad budget adjustment  Totals  Opening Balance: Beginning Budget: Budget Adjustment  Adjusted Balance:                                     | + Transfers In – Ponly included in the lijustments, reven balance.  Formerly Carry Forwards:          | Pre-encum<br>e calculati<br>nue is igno | on if budget adjured because it is                       | ustments are s already inclu                     | penses =<br>not available |           |
| Projects,<br>Operations<br>and<br>Constructions          | Balance + Revenue Remaining Budget  Note: Revenue is on there are budget adjustment  Totals  Opening Balance: Beginning Budget: Budget Adjustment  Adjusted Balance: Revenue (4XXXX):                              | + Transfers In – Ponly included in the lijustments, revensel balance.  Formerly Carry Forwards:  (x): | Pre-encum<br>e calculati<br>nue is igno | 0.000<br>0.000<br>1,009,547.000<br>-193,818.860          | ustments are s already inclu                     | penses =<br>not available |           |
| Projects,<br>Operations<br>and<br>Constructions          | Balance + Revenue Remaining Budget  Note: Revenue is on there are budget ad budget adjustment  Totals  Opening Balance: Beginning Budget: Budget Adjustment  Adjusted Balance: Revenue (4XXXX): Transfers In (81XX | + Transfers In – Ponly included in the lijustments, revensel balance.  Formerly Carry Forwards:  (x): | Pre-encum<br>e calculati<br>nue is igno | 0.000<br>0.000<br>1,009,547.000<br>-193,818.860<br>0.000 | ustments are s already inclu                     | penses =<br>not available |           |
| Projects,<br>Operations<br>and<br>Constructions          | Balance + Revenue Remaining Budget  Note: Revenue is on there are budget ad budget adjustment  Totals  Opening Balance: Beginning Budget: Budget Adjustmen Adjusted Balance: Revenue (4XXXX): Transfers In (81XX)  | + Transfers In – Ponly included in the lijustments, revensel balance.  Formerly Carry Forwards:  (x): | Pre-encum<br>e calculati<br>nue is igno | 0.000<br>0.000<br>1,009,547.000<br>-193,818.860<br>0.000 | ustments are s already inclu                     | penses =<br>not available |           |

# University Dashboard Quick Reference

## **Drill down capabilities**

| Budget Adjustments | Source: Budget Journals                                                            |
|--------------------|------------------------------------------------------------------------------------|
| Revenue            | Source: Budget Journals (Football Ticket Sales, Conference Registration Fees,      |
|                    | Computer Lab Material Fees, etc.) All the 4XXX account codes.                      |
| Transfers In       | Source: All the 81XXXX account codes.                                              |
| Pre-encumbrance    | Source: Purchase Requisitions                                                      |
| Encumbrance        | Source: Purchase Orders                                                            |
| Expense            | Source: Mainly Journals (Payroll, Banner, Cost Share, RQs, Crosswalk, etc.) and AP |
|                    | Vouchers                                                                           |